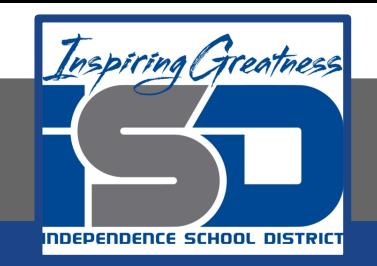

# **Computer Science Virtual Learning HS Computer Science Essentials April 20, 2020**

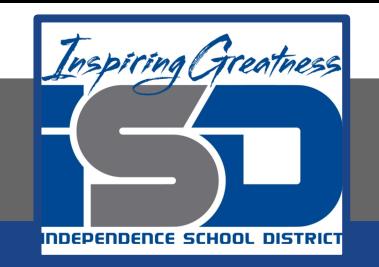

### HS Computer Science Essentials Lesson: April 20, 2020

### **Objective/Learning Target:**  Python Operators

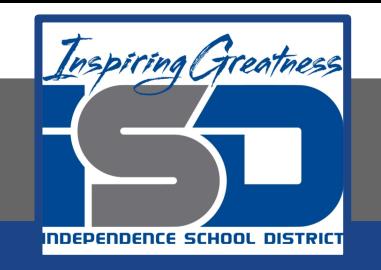

# **Let's Get Started:**

Operators are used to perform operations on variables and values. Python divides the operators in the following groups: Arithmetic operators, Assignment operators, Comparison operators, Logical operators, Identity operators,Membership operators, and Bitwise operators. Explore the Python tutorial at:

[https://www.w3schools.com/python/python\\_operators.asp](https://www.w3schools.com/python/python_operators.asp)

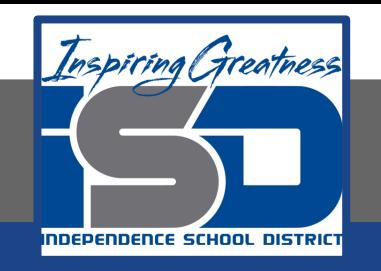

# Work through the Python Operators

subcategory.

#### u3schools.com

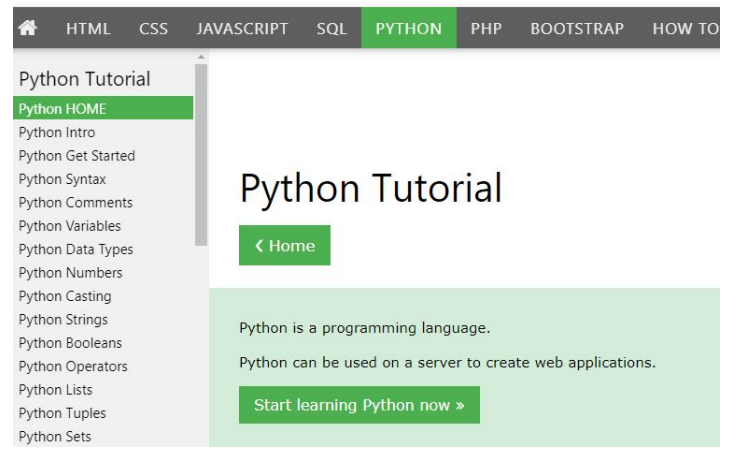

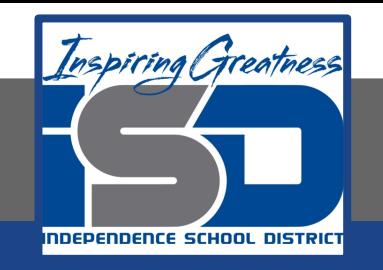

# Be certain to try each example that is provided

#### Learning by Examples

With our "Try it Yourself" editor, you can edit the code and view the result.

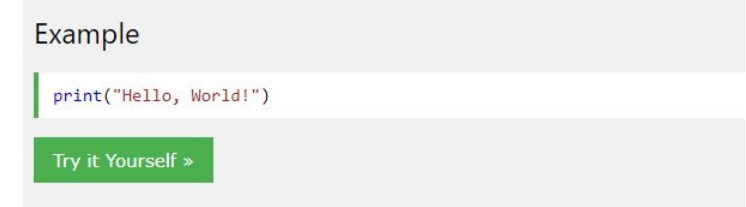

Click on the "Try it Yourself" button to see how it works.

Clicking on the "Try it Yourself" buttons will open a new screen that will allow you to practice what you have learned in the tutorial. The screen on the left will allow you to enter your code. Click on "Run" to see the output of your program on the right side of the screen.

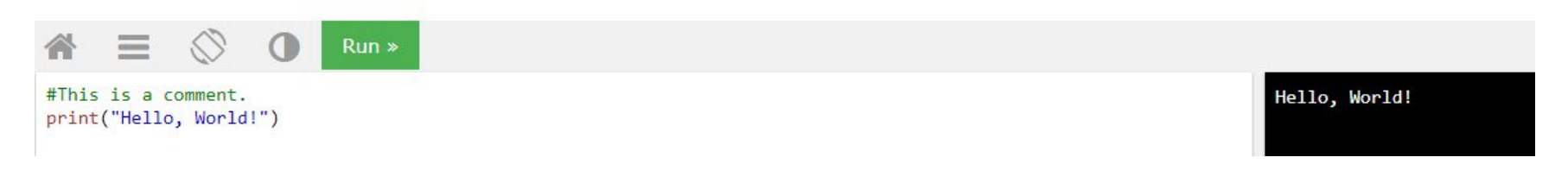

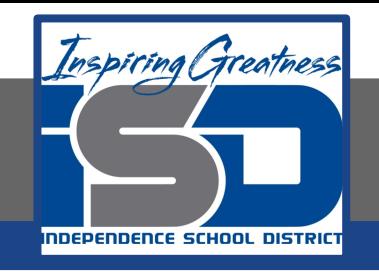

# **Practice:**

# At the end of this section, click on the "Start the Exercise" link within the "Test Yourself With Exercises" block.

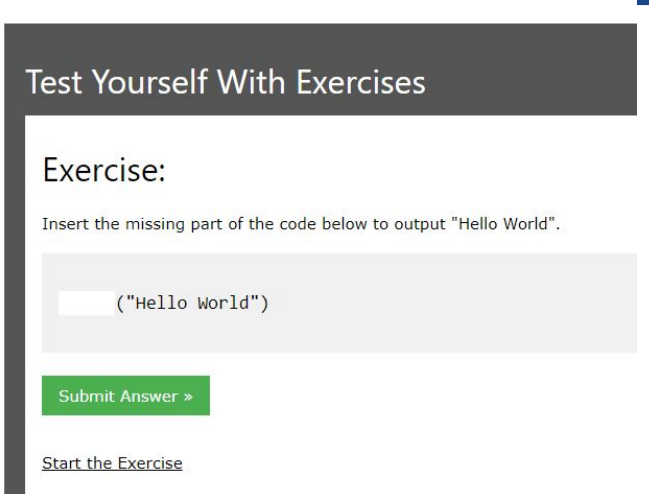

**Python Exercises** 

Complete Exercises 1-5 under PYTHON Operators and check your answers after running your programs.

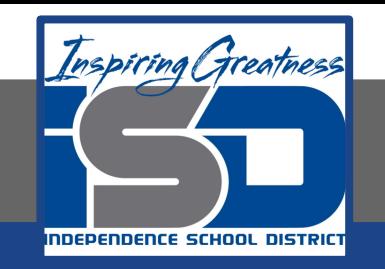

### **Additional Practice:**

#### Click on the links below to get additional practice and to check your understanding!

[Python Operators - Continued](https://www.learnpython.org/en/Basic_Operators)

[Program IZ - Python Operators](https://www.programiz.com/python-programming/operators)